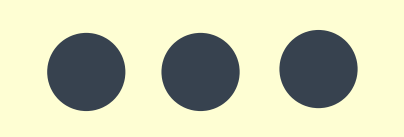

## 奈良県臨床工学技士会

## ZOOM飲み会しながら ZOOMの使い方を学ぶ オンラインセミナー

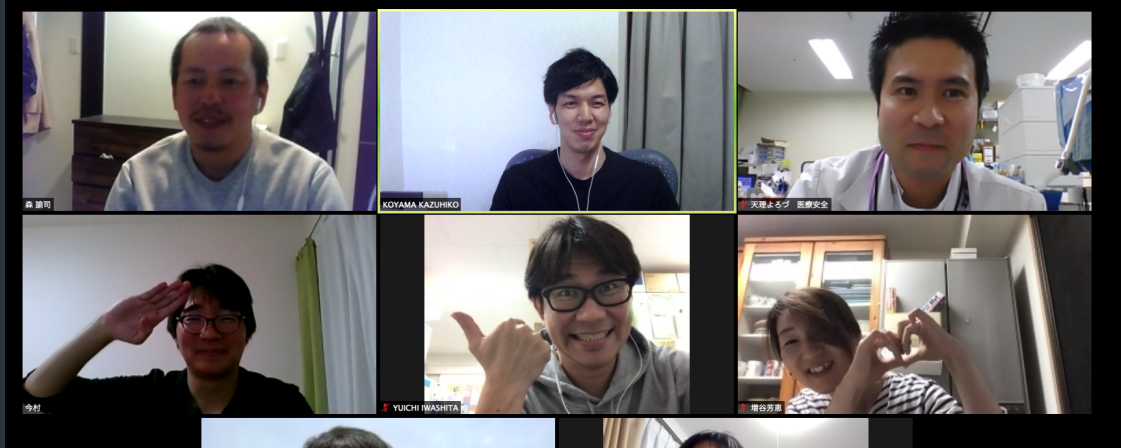

参加登録方法(当日17時まで!!) スマホから登録 ① **Q R** コ ー ド か ら グ ー グ ル フ ォ ー ム で 登録(3分で完了)  $\overline{a}$  登録メールに ZOOMのURLが届く ③ セ ミ ナ ー の 時 間 に な っ た ら **Z O O M** の **U R L** を ク リ ッ ク

**P C** か ら ① 技 ⼠ **H P** へ ア ク セ ス ② 勉 強 会 ・ セ ミ ナ ー 案 内 に あ る リ ン ク か ら グ ー グ ル フ ォ ー ム で 登 録

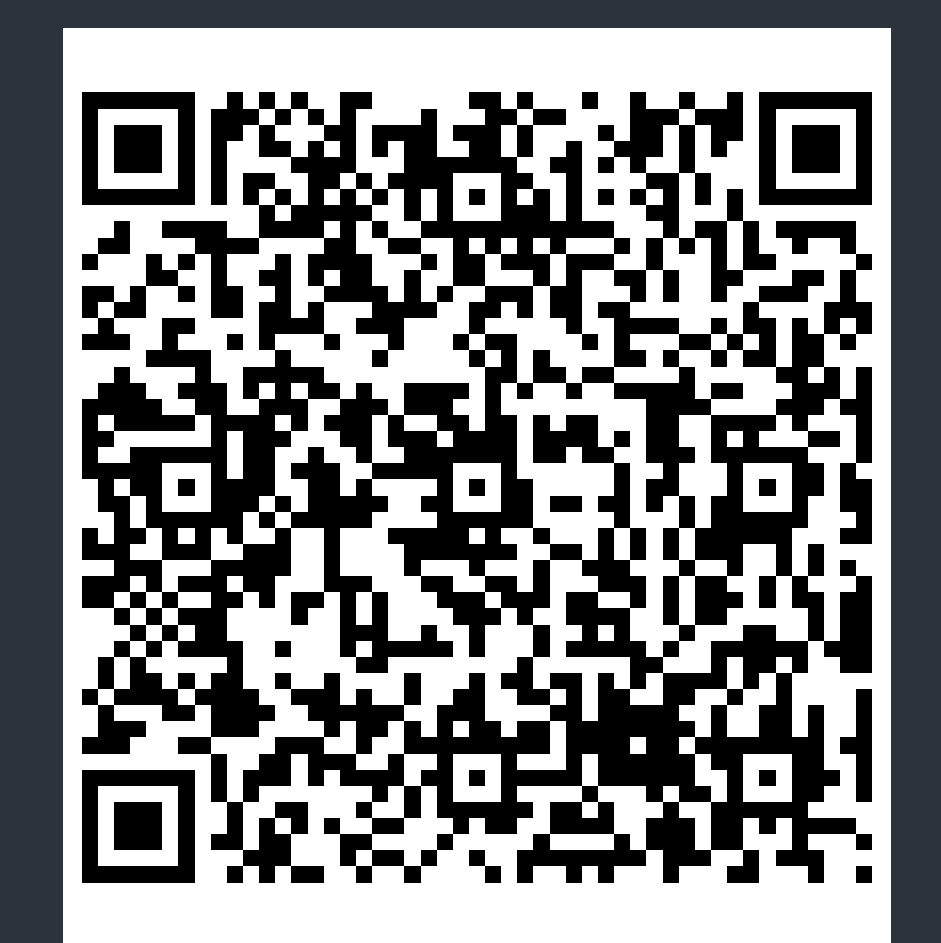

開催日: 2020年6月12日 時間: 20時から21時30分予定 ( **1 9** 時 **4 5** 開 場 ) 先 **1 0 0** ま で **! ! !**

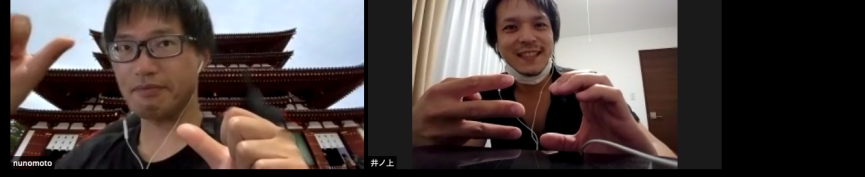

技士会ではこれからオンライセミナーを開催をしていきます。 員のと⼀に**ZOOM**の使いを覚えていきたいとえセミナーを 開催することになりました。皆様の参加をお待ちしています!!